Napisati algoritam i program kojim se za uneti prirodan broj  $n (1 \le n \le 20)$  i unosi **n** realnih brojeva, a potom se uneti brojevi ispisuju u redosledu u kome su uneti i u obrnutom redosledu.

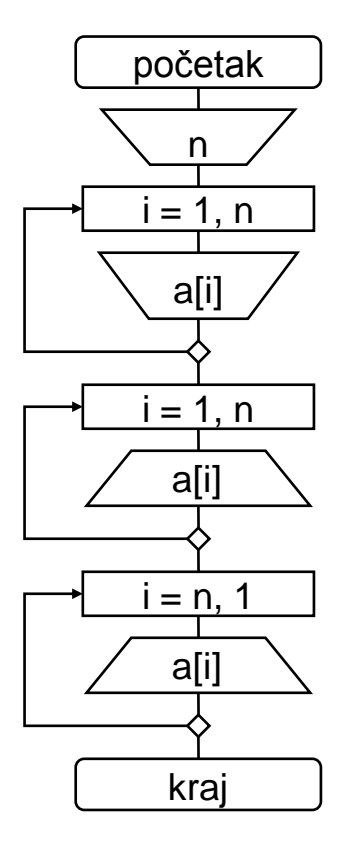

```
Program OP8_1;
                             Var a: array [1..20] of real;
                                    i,n:integer;
                             Begin
                                  readln(n);
                                  for i:=1 to n do readln(a[i]);
                                  writeln('Niz u unetom redosledu');
                                  for i:=1 to n do write(a[i]:7:2);
                                  writeln;
                                  writeln('Niz u obrnutom redosledu');
                                  for i:=1 to n do write(a[n-i+1]:7:2);
                                  writeln
                             End.
početak<br>
<br>
ivar a:array[1..20] of real;<br>
in:integer;<br>
Begin<br>
readln(n);<br>
for i:=1 to n do readln(a[i]);<br>
writeln('Niz u unetom redosledu');<br>
for i:=1 to n do write(a[i]:7:2);<br>
writeln;<br>
writeln('Niz u obrnutom redosledu');
```
 Napisati algoritam i program kojim za uneti niz od **n** (1 ≤ **n** ≤ 50) celih brojeva određuje i ispisuje broj parnih elemenata niza.

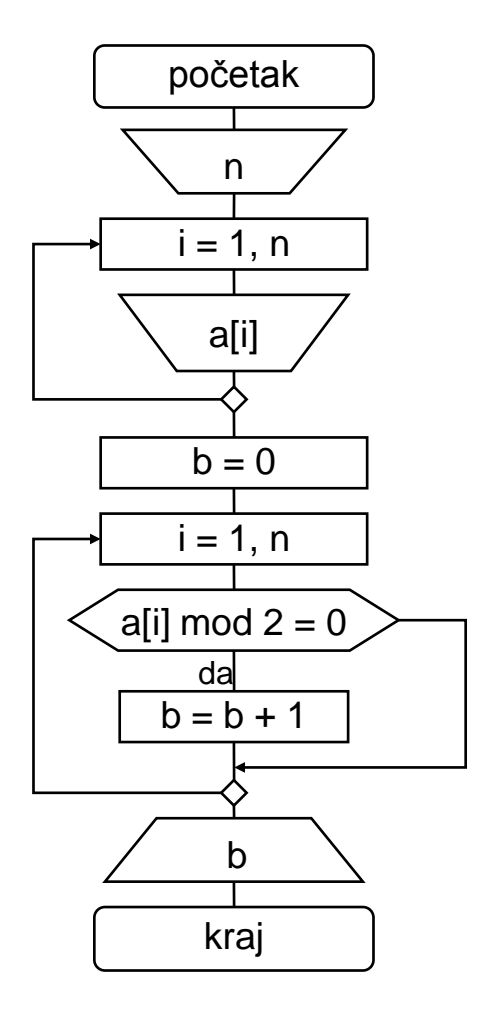

```
Program OP8_2;
Var a: array [1..50] of integer;
    i,n,b:integer;
Begin
   readln(n);
   for i:=1 to n do readln(a[i]);
  b:=0;for i:=1 to n do
      if a[i] mod 2 = 0 then b:=b+1;
   writeln(b);
End.
```
 Napisati algoritam i program kojim za uneti niz od **n** (1 ≤ **n** ≤ 150) određuje vrednost i pozicija (prvog) najmanjeg elementa niza.

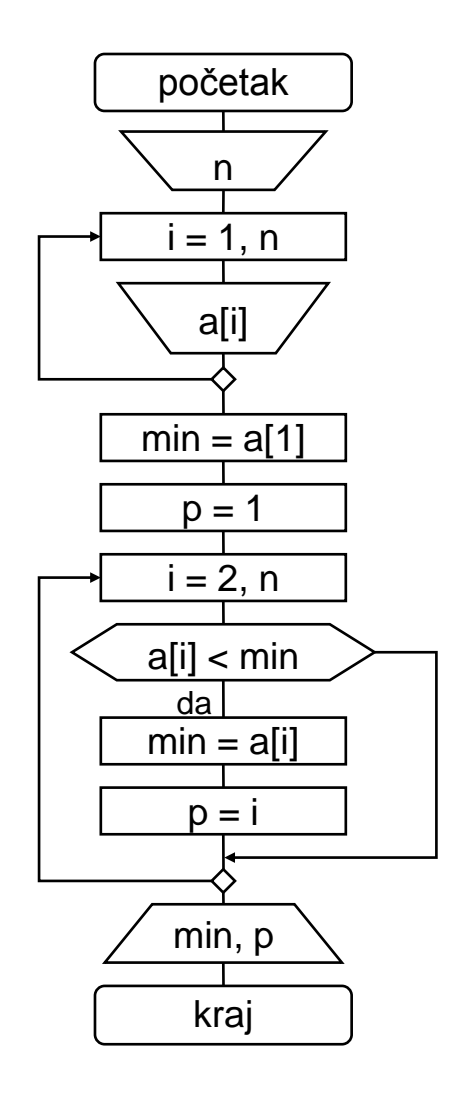

```
Program OP8_3;
Var a: array<sup>[1..150]</sup> of integer;
    i,n,min,p:integer;
Begin
   readln(n);
   for i:=1 to n do readln(a[i]);
   min:=a[1];p:=1;for i:=2 to n do
      if a[i] < min then begin
         min:=a[i];p:=i;end;
   writeln(min:5,p:5);
End.
```
**6**

 Napisati algoritam i program kojim za uneti niz od **n** (1 ≤ **n** ≤ 30) celih brojeva određuje proizvod najvećeg pozitivnog i najmanjeg negativnog elementa niza. Ukoliko u nizu nema pozitivnih ili negativnih brojeva, rezultat je 0.

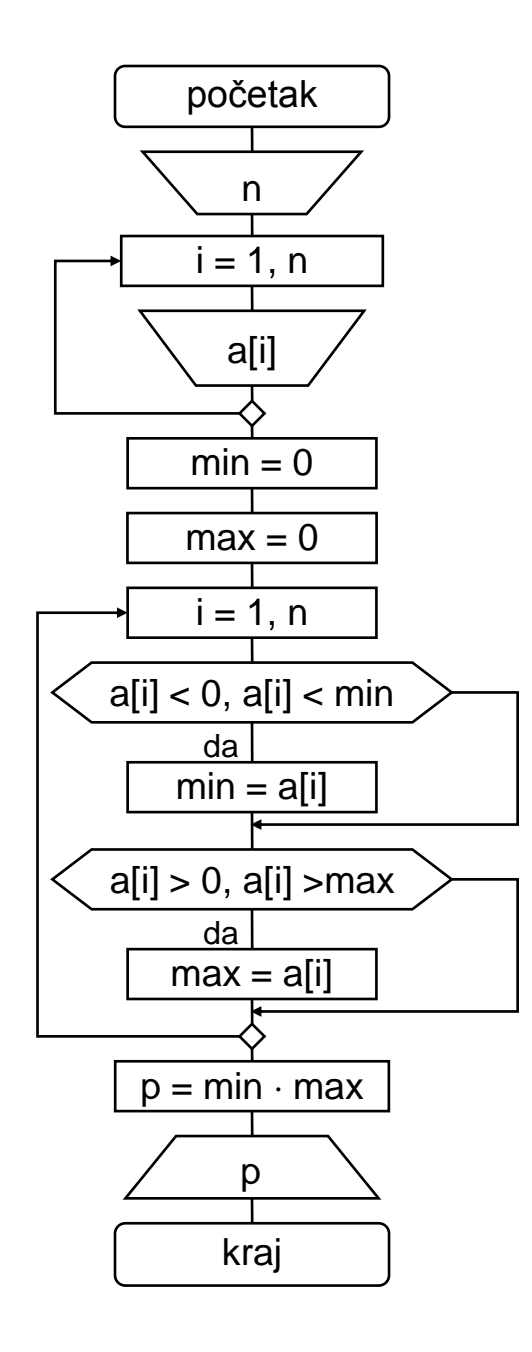

```
Program OP8_4;
Var a: array [1..30] of integer;
    i,n,min,max,p:integer;
Begin
   readln(n);
   for i:=1 to n do readln(a[i]);
  min:=0;max:=0;for i:=1 to n do begin
      if (a[i]<0) and (a[i]<min) then
         min:=a[i];if (a[i]>0) and (a[i]>max) then
         max:=a[i];end;
   p:=min*max;
  writeln(p:5);
End.
```
**8**

 Napisati algoritam i program kojim za unose realni brojevi sve dok se ne unose 0. Na izlazu ispisati kvadrate unetih brojeva.

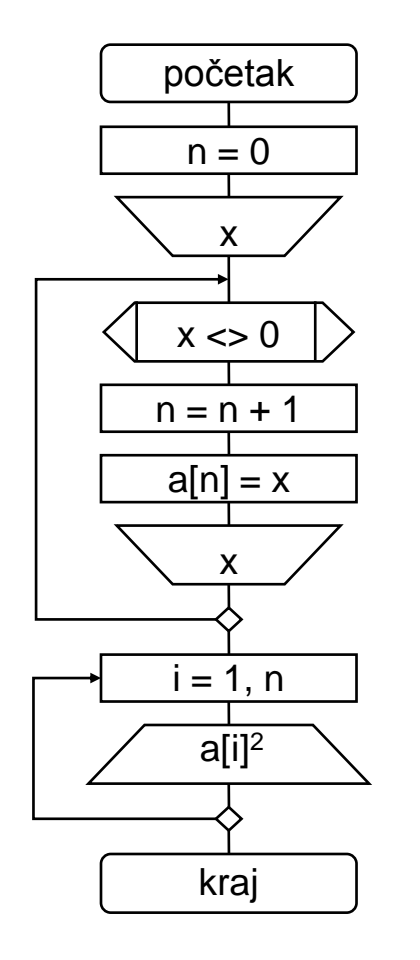

```
Program OP9_5;
Var a:array[1..100] of real;
    i,n:integer;
   x:real;
Begin
  n:=0;readln(x);
   while x<>0 do begin
      n:=n+1;a[n]:=x;readln(x);
   end;
   for i:=1 to n do write(sqr(a[i]):7:2);
   writeln
End.
```
**o** Dat je niz **a** od **n** celih brojeva  $(1 \le n \le 200)$  i ceo broj **x**. Napisti program koji transformiše niz **a** tako da se na početku nalaze svi elementi niza koji su veći od **x**, a zatim oni elementi koji manji ili jednaki **x**. Posle transformacije ispisati niz.

Primer: Ulaz:  $n = 5$  a:  $7 - 5$  1 9 4  $x = 2$ 

Izlaz: 7 9 4 1  $-5$ Ulaz:  $n = 6$  a: 2 7 3 -2 9 10  $x = 5$ Izlaz: 7 9 10 –2 2 3

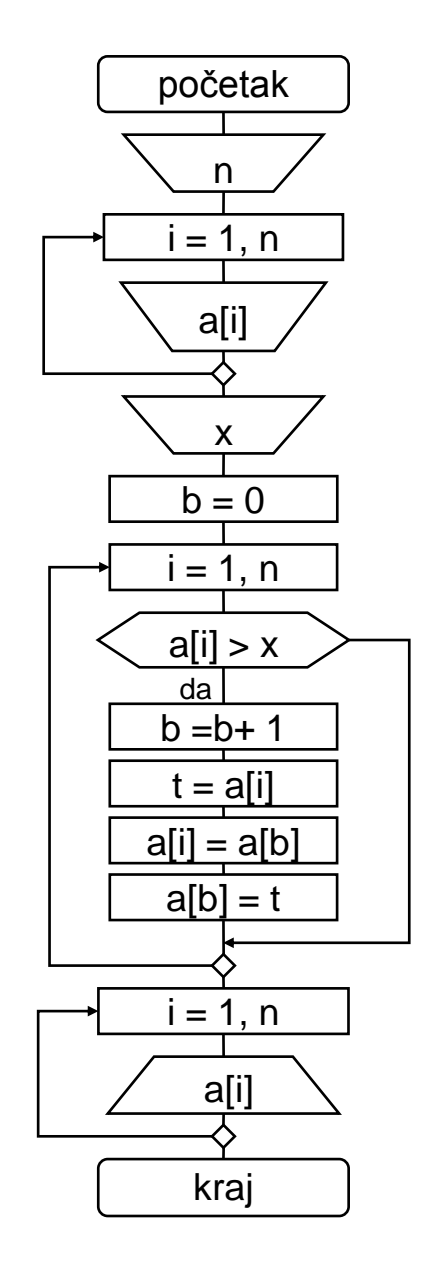

```
Program OP8 6a;
Var a: array [1..100] of integer;
    i, n, x, b, t: integer;
Begin
   readln(n);
   for i:=1 to n do readln(a[i]);
   readln(x);
   b:=0;for i:=1 to n do
      if a[i]>x then begin
          b:=b+1;t:=a[i];a[i]:=a[b];
          a[b] := tend;
   for i:=1 to n do write(a[i]:5);
   writeln
End.
```

```
Program OP8_6b;
Var a: array [1..100] of integer;
    i,n,x,b,t:integer;
Procedure zamena (Var x, y: integer) ;
var t:integer;
begin
   t:=x;x:=y;y:=t
end;
Begin
   readln(n);
   for i:=1 to n do readln(a[i]);
   readln(x);
   b:=0;for i:=1 to n do
      if a[i]>x then begin
         b:=b+1;zamena(a[i], a[b])end;
   for i:=1 to n do write(a[i]:5);
   writeln
End.
```
**13**

# DOMAĆI 7

- Napisati algoritam i program kojim za uneti niz od **n** (1 ≤ **n** ≤ 50) celih brojeva određuje drugi po veličini element niza i njegovu poziciju.
- Napisati algoritam i program kojim za uneti niz od **n** (1 ≤ **n** ≤ 30) celih brojeva određuje proizvod najvećeg deljivog sa 3 i najmanjeg parnog elementa niza. Ukoliko u nizu nema poitivnih ili negativnih brojeva, rezultat je 0.
- Za uneti ceo broj **n** formirati i ispisati niz čiji su elementi cifre tog broja, a zatim formirati broj koji ima iste cifre kao broj **n**, ali u obrnutom redosledu.